#### A- Required configuration

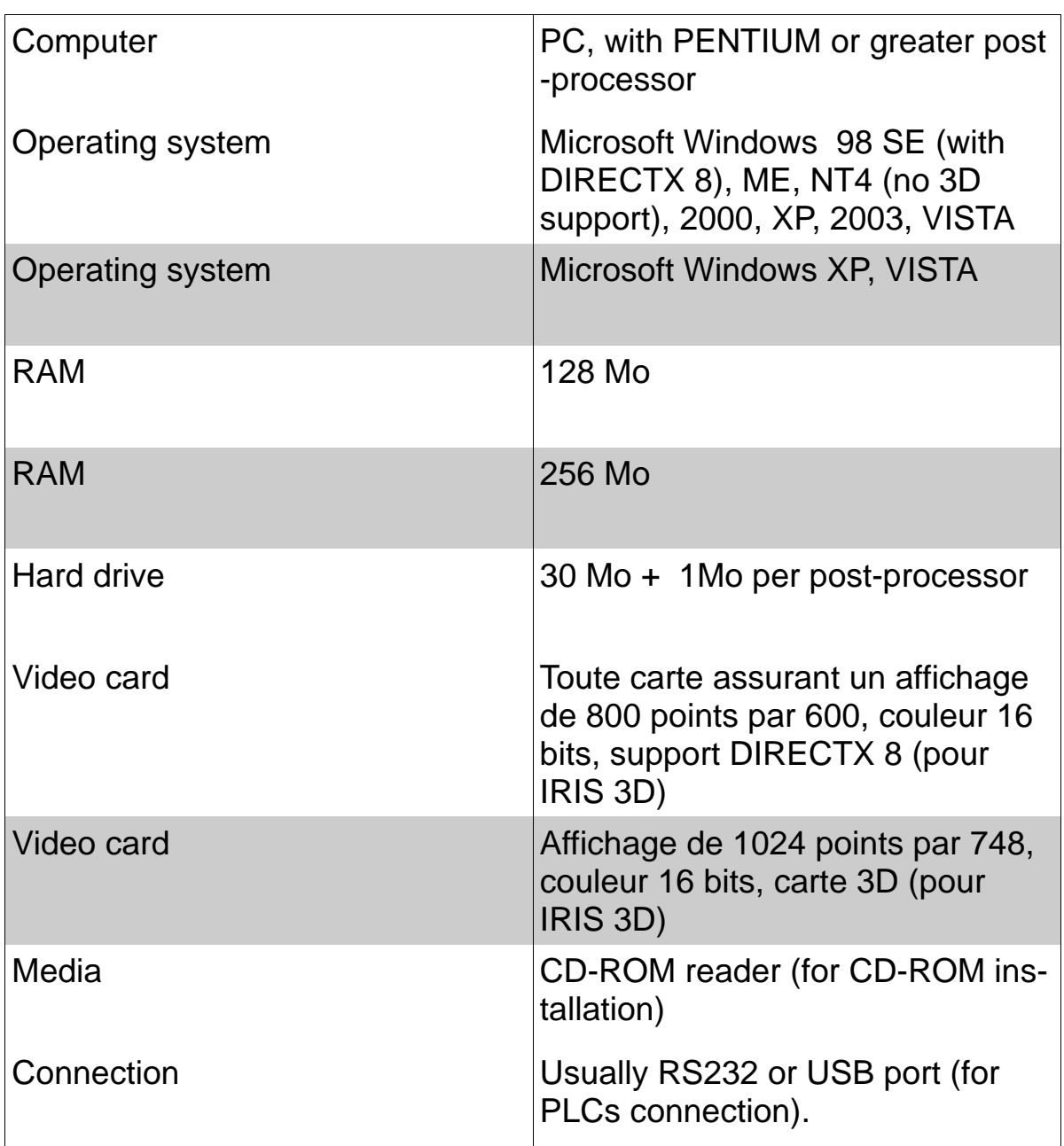

### B– Content 1/5

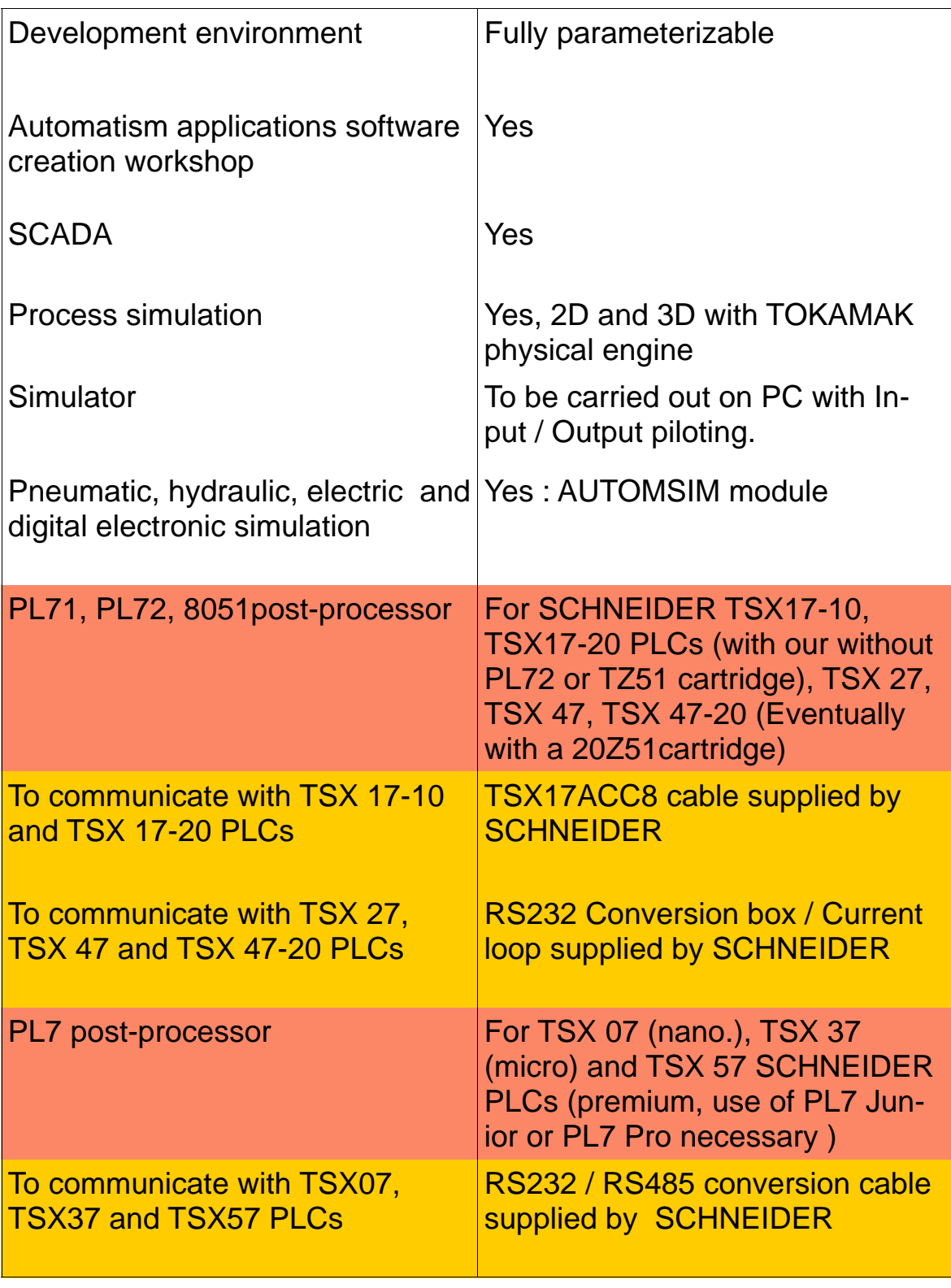

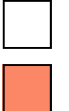

Basic configuration Optional configuration Not supplied

 $\mathbb{R}^n$ 

#### B– Content 2/5

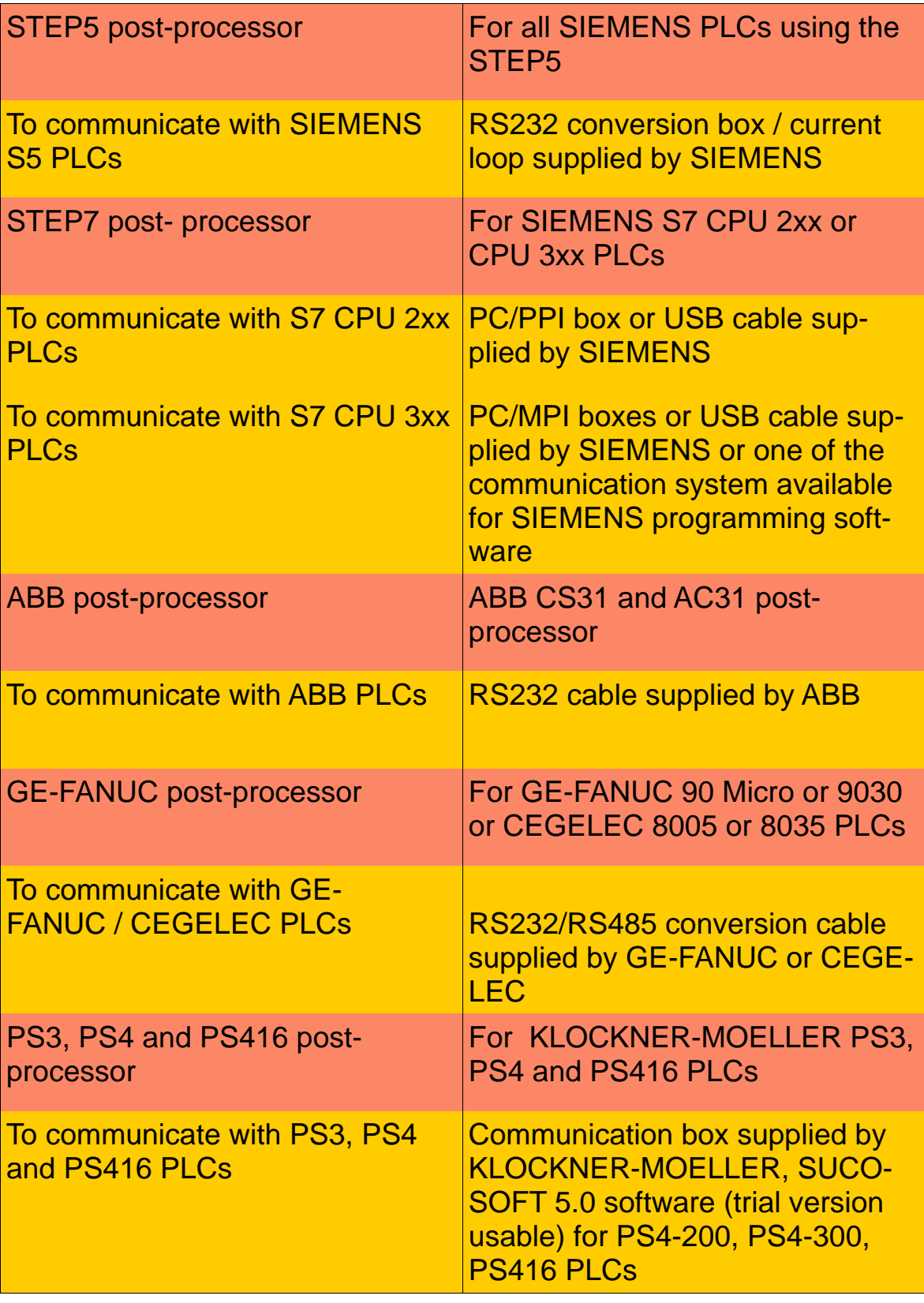

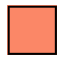

Optional configuration **Not supplied** 

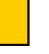

#### B– Content 3/5

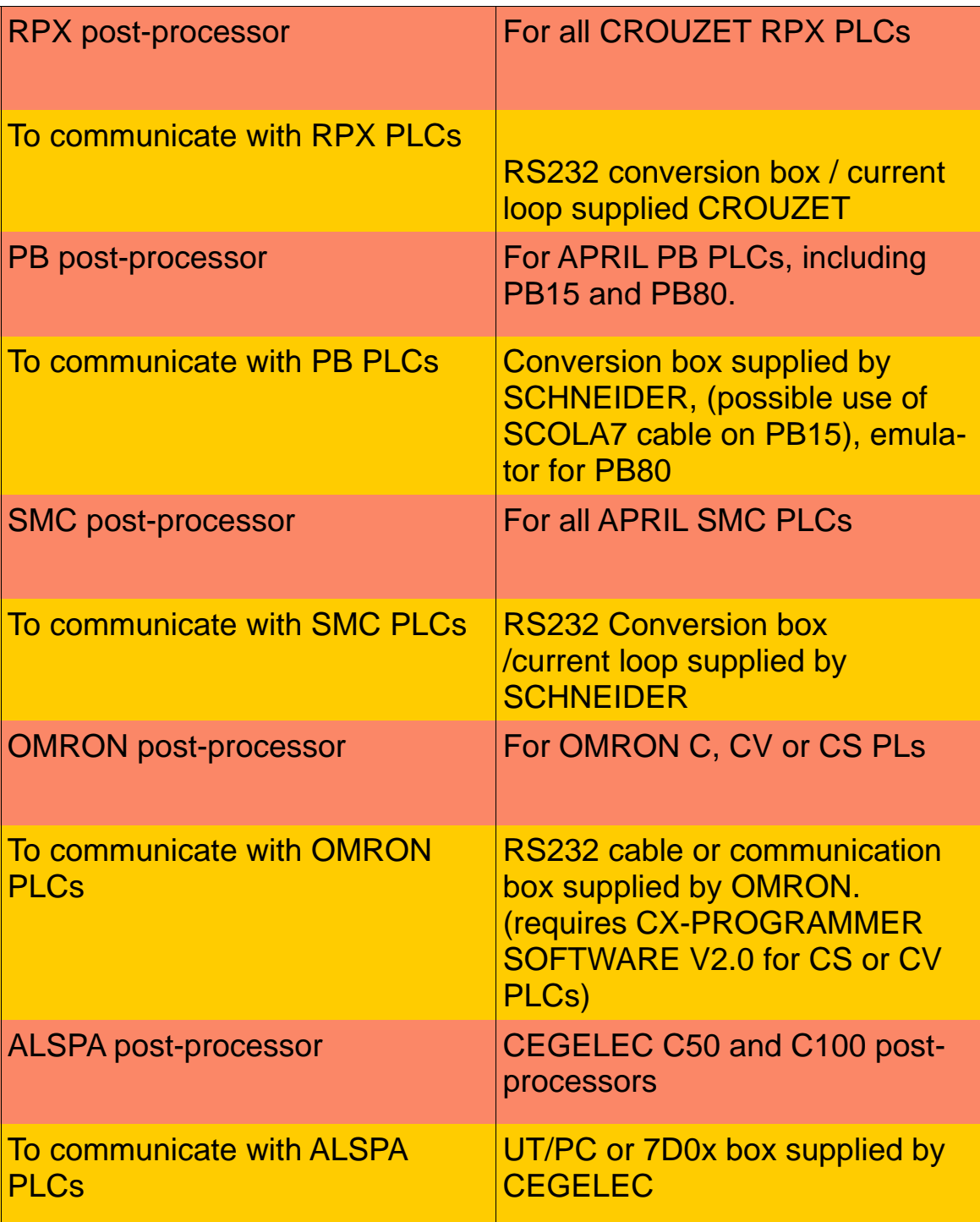

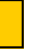

#### B– Content 4/5

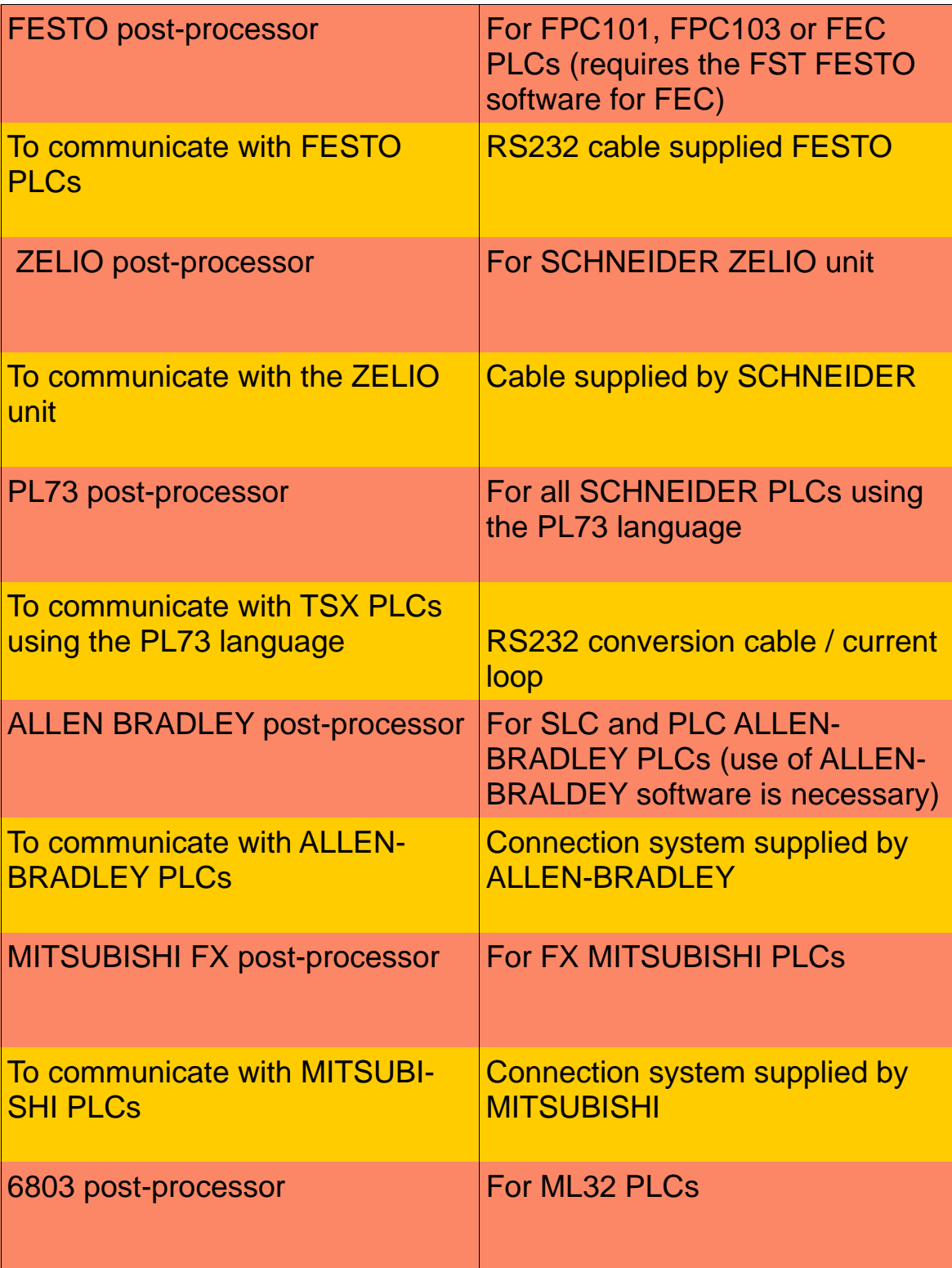

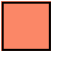

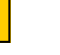

#### B– Content 5/5

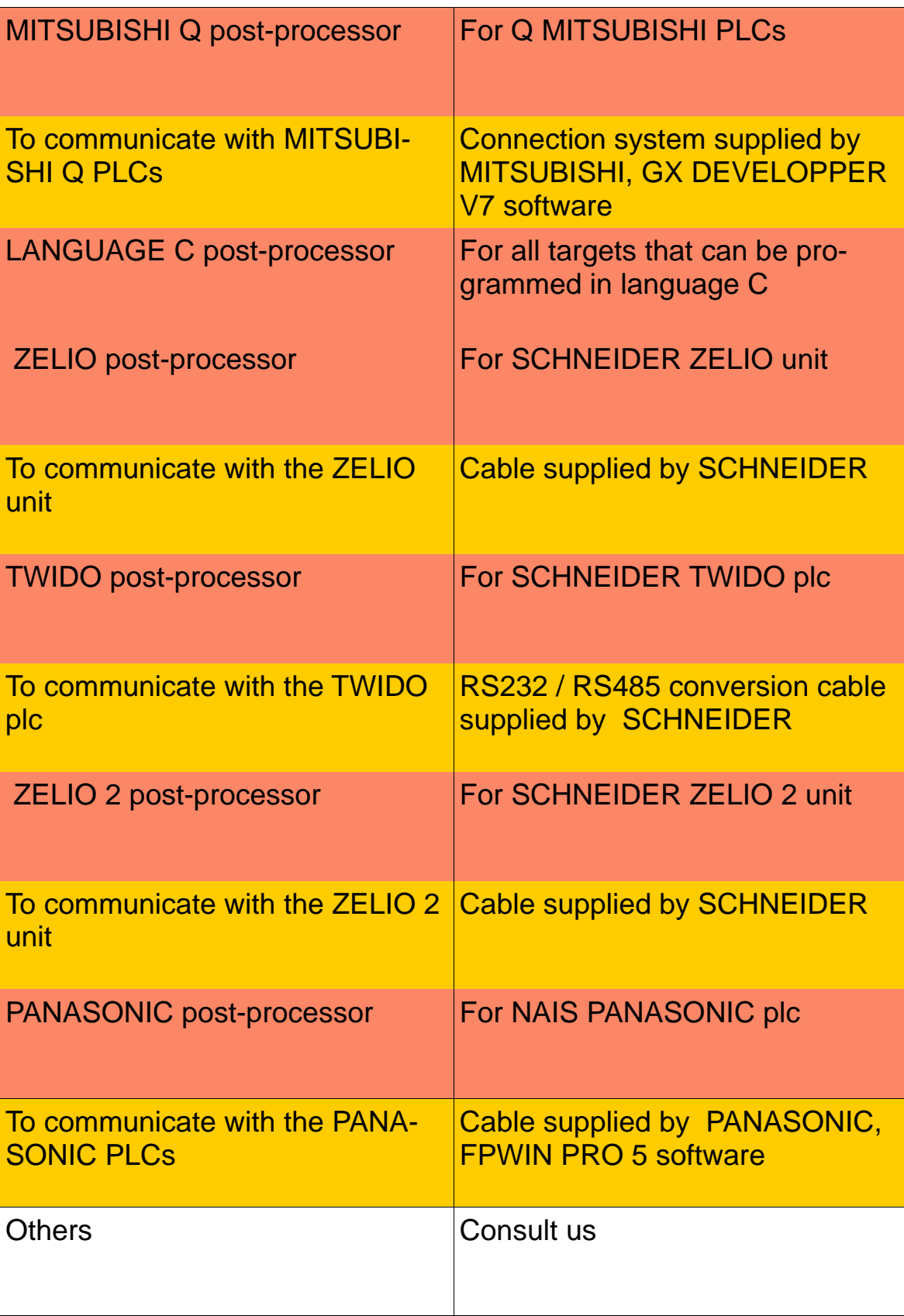

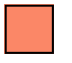

Optional configuration **Not supplied** 

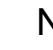

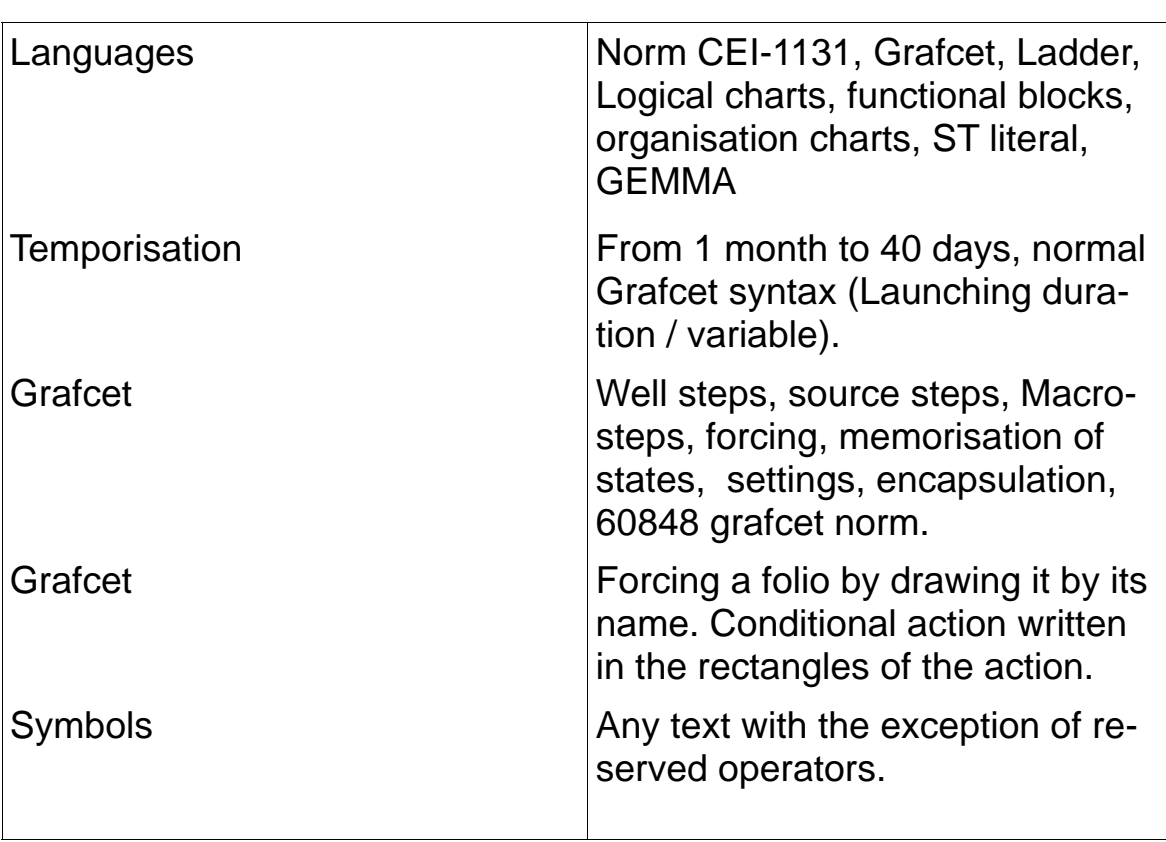

### C– Detailed characteristics (1/5)

### AUTOMGEN<sup>8</sup> Technical Characteristics

### C– Detailed characteristics (2/5)

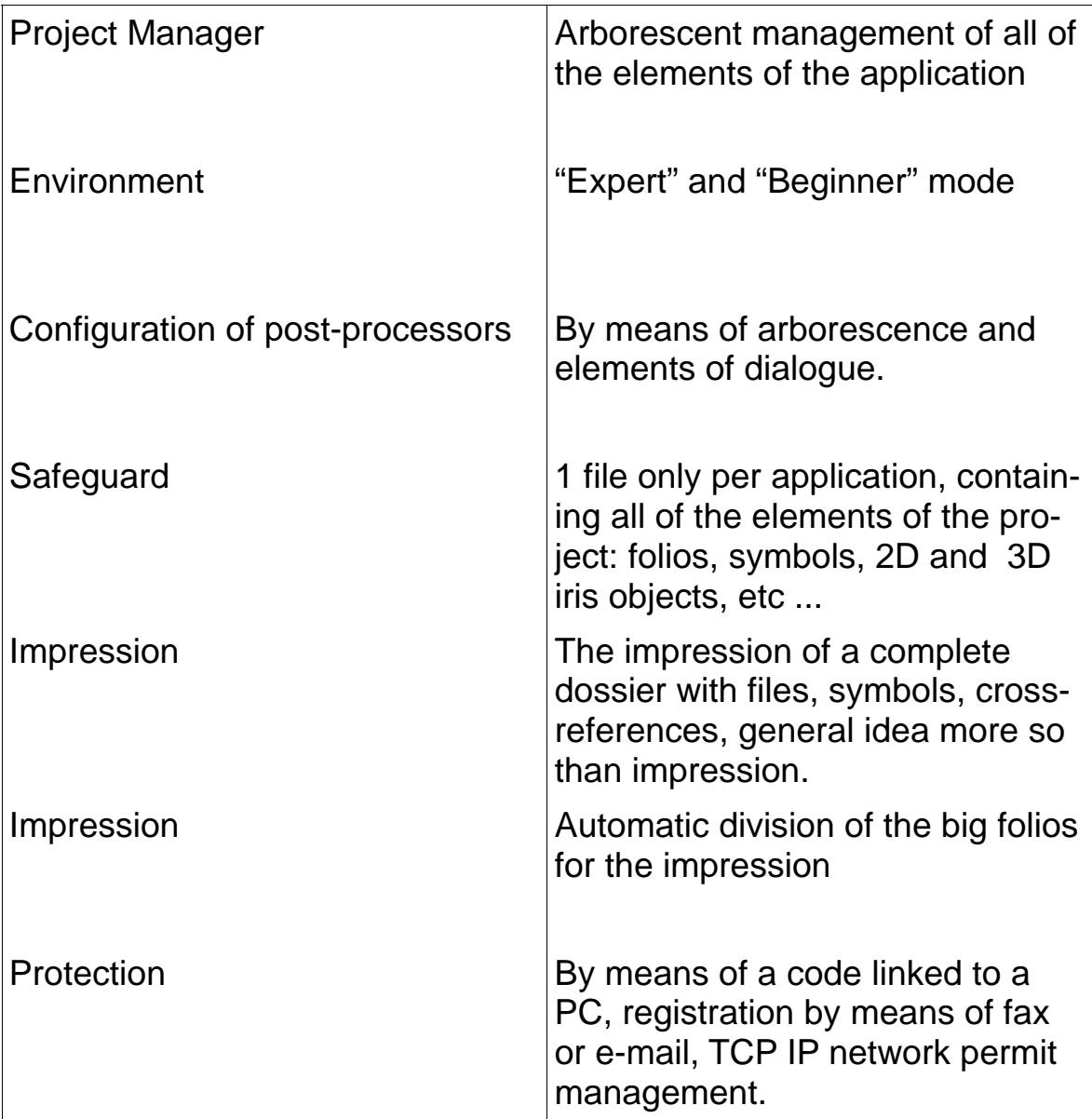

### C– Detailed characteristics (3/5)

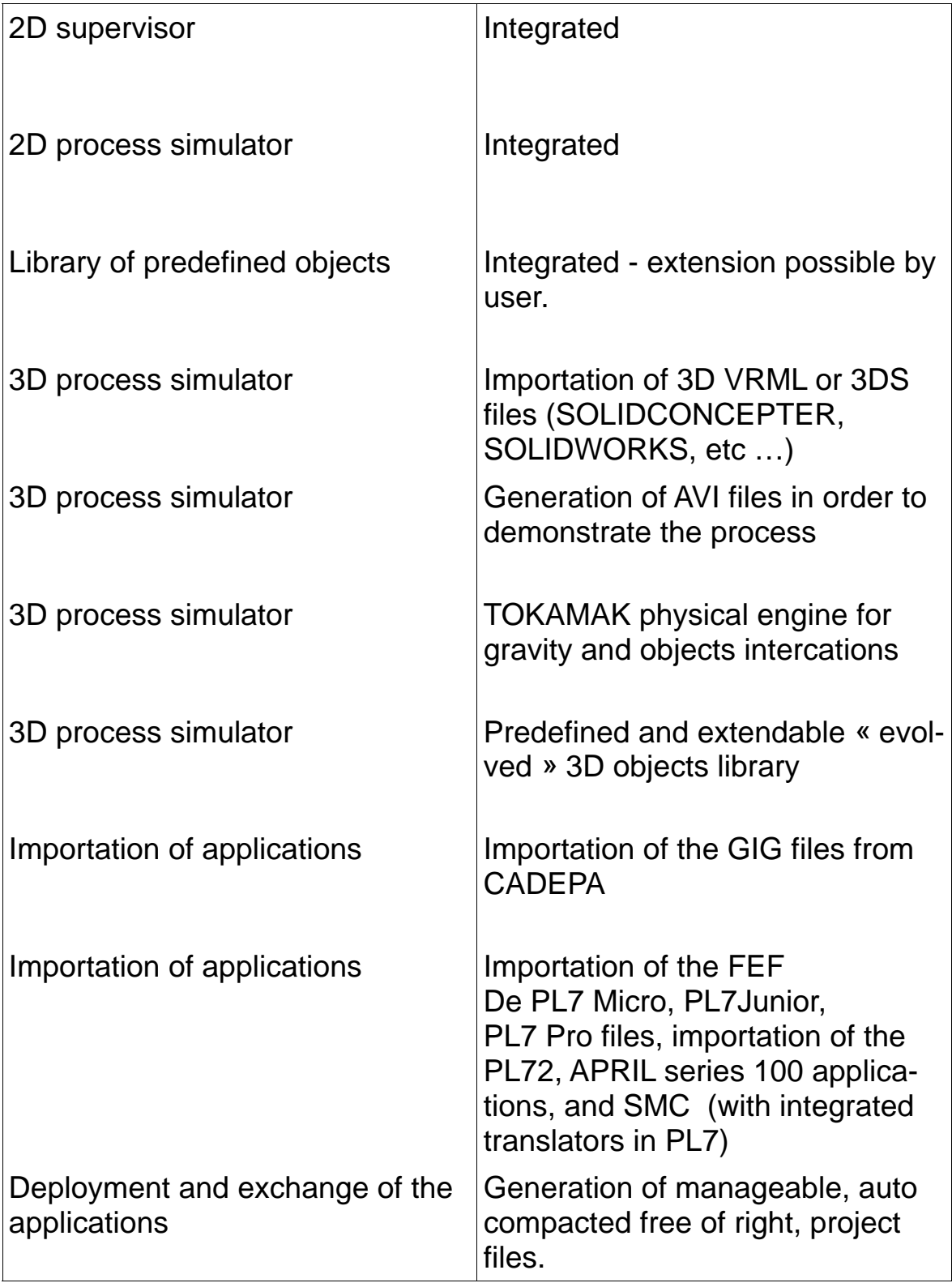

### C– Detailed Characteristics (4/5)

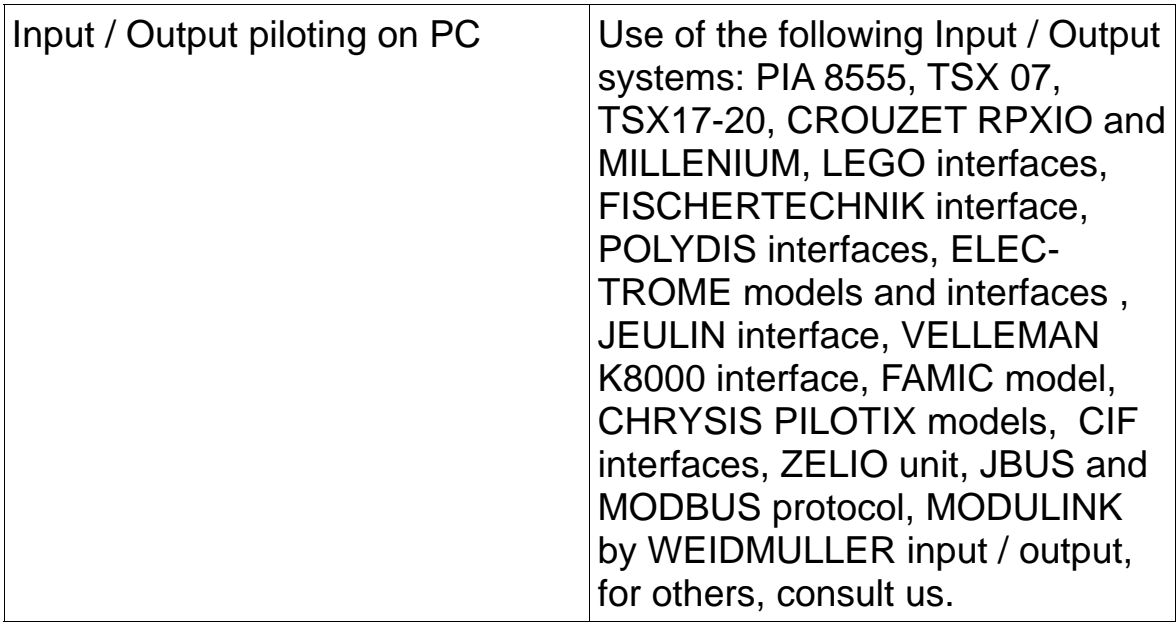

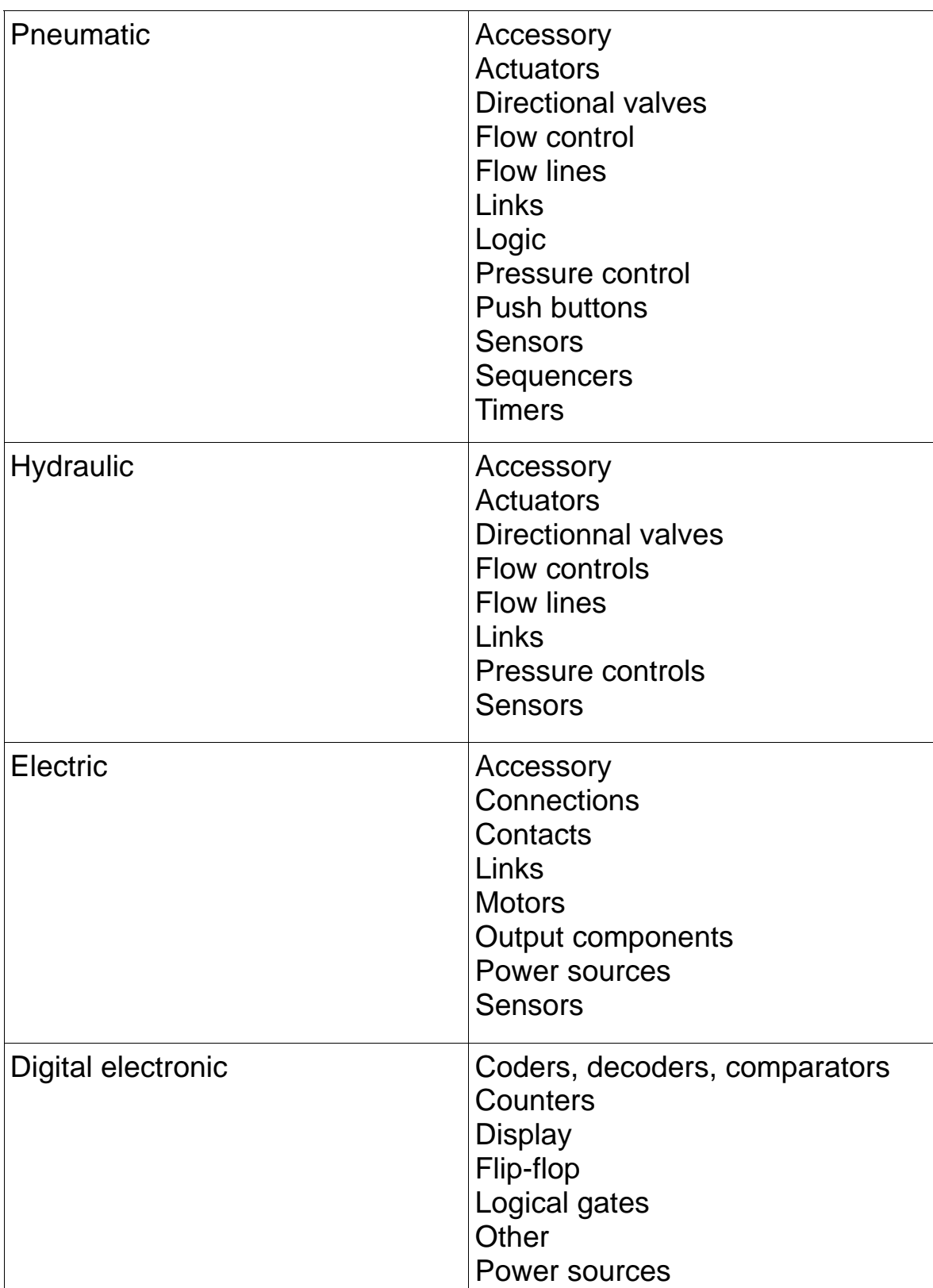

### C– Detailed Characteristics (5/5)